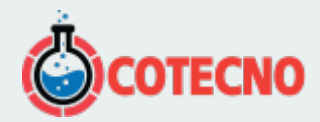

## **GEOTECHCONTROL**

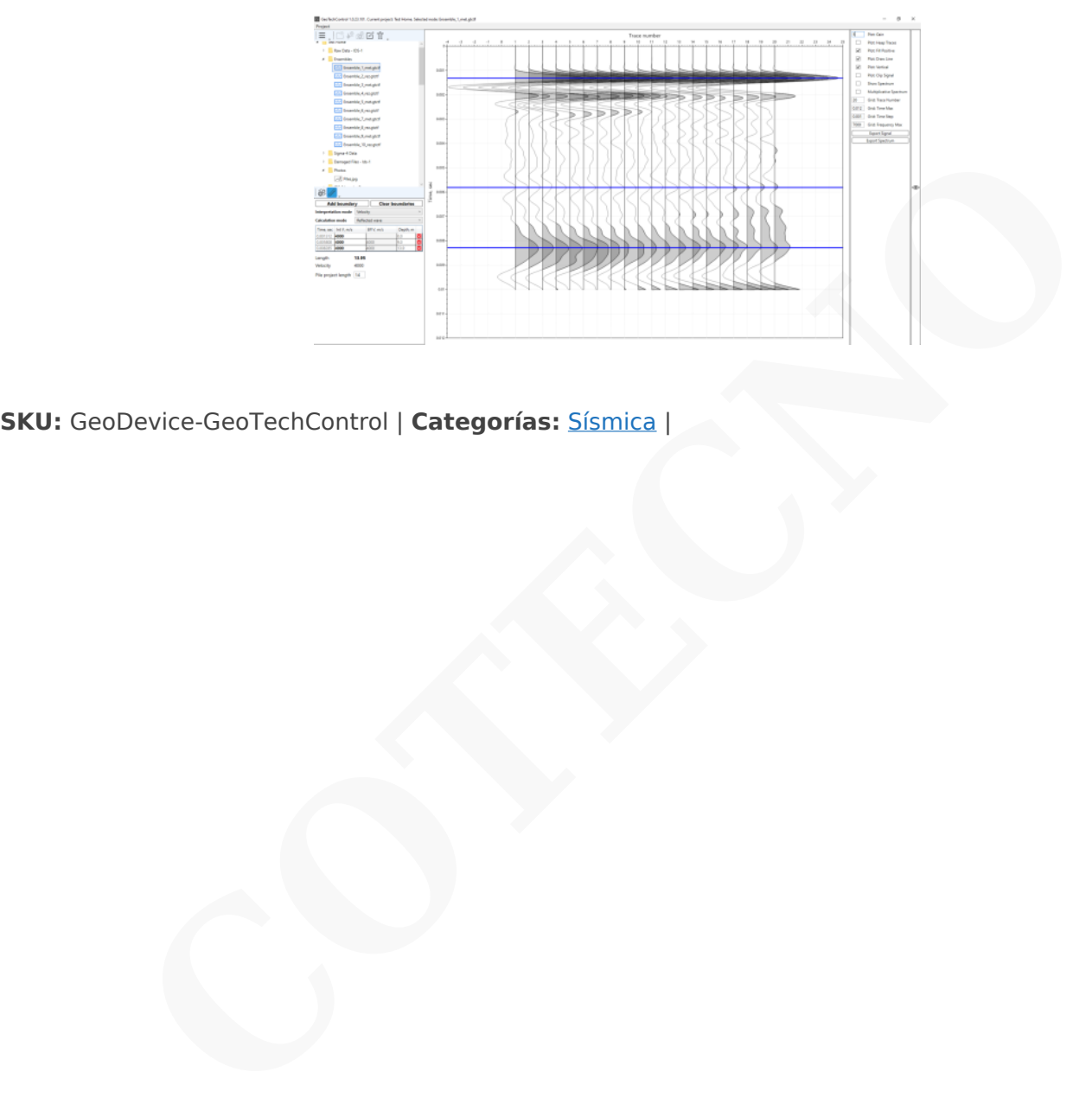

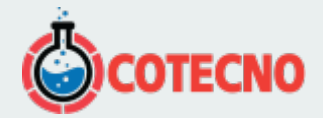

## **DESCRIPCIÓN DEL PRODUCTO**

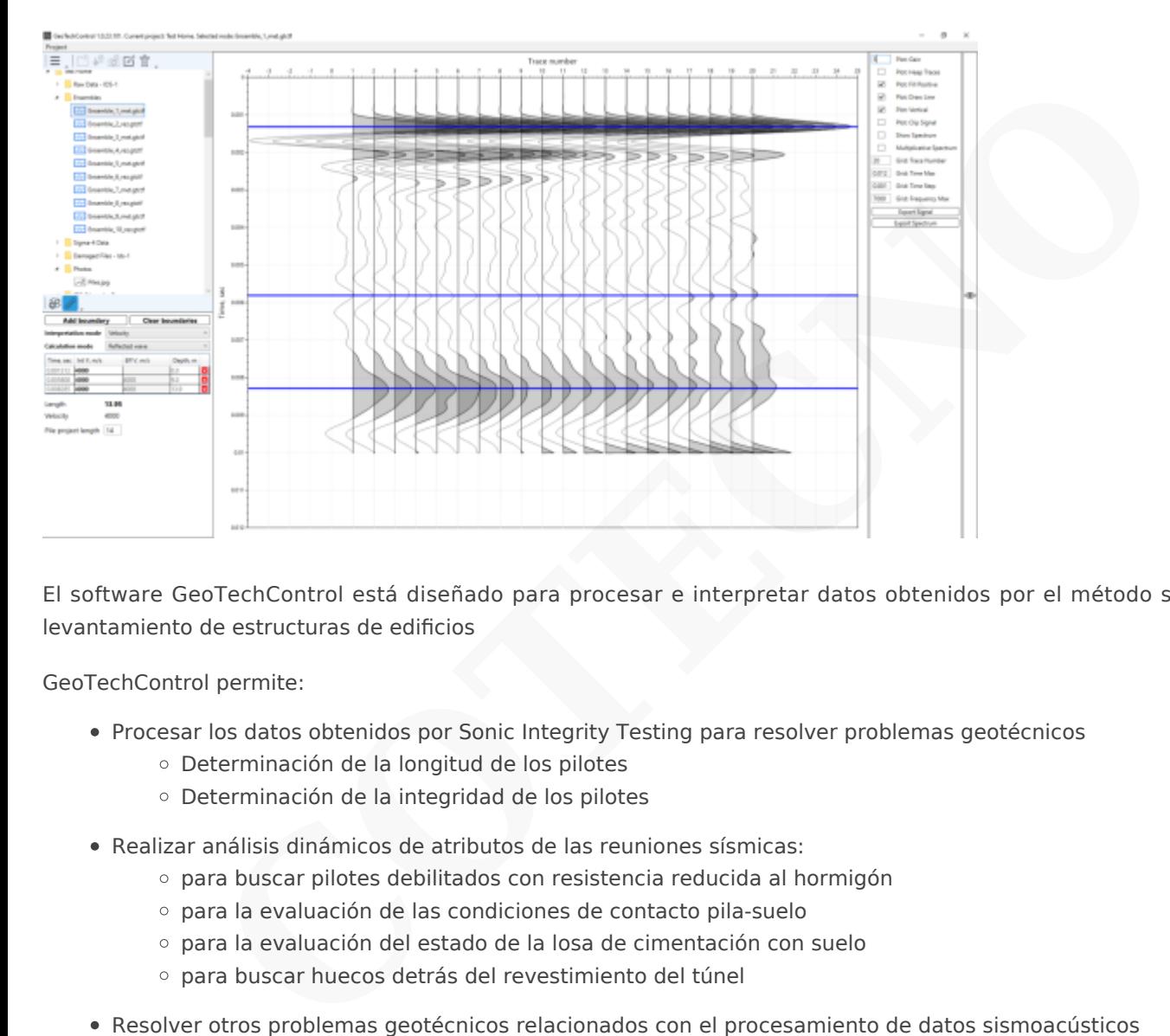

El software GeoTechControl está diseñado para procesar e interpretar datos obtenidos por el método sismoacústico de levantamiento de estructuras de edificios

GeoTechControl permite:

- Procesar los datos obtenidos por Sonic Integrity Testing para resolver problemas geotécnicos
	- Determinación de la longitud de los pilotes
	- Determinación de la integridad de los pilotes
- Realizar análisis dinámicos de atributos de las reuniones sísmicas:
	- para buscar pilotes debilitados con resistencia reducida al hormigón
	- para la evaluación de las condiciones de contacto pila-suelo
	- para la evaluación del estado de la losa de cimentación con suelo
	- para buscar huecos detrás del revestimiento del túnel
- Resolver otros problemas geotécnicos relacionados con el procesamiento de datos sismoacústicos

El método de impacto (Pile/Sonic Integrity Testing) es un método de ensayo no destructivo de la integridad de la cimentación a través de la propagación de ondas acústicas. Durante las pruebas, una onda de choque se excita y se propaga a través de la estructura de hormigón. Luego, la grabadora recibe una señal de la respuesta del medio.

Hay varias opciones para el procesamiento posterior:

- Procesamiento de datos en el dominio del tiempo (Pulse-Echo o Sonic-Echo Method)
- Procesamiento de datos en el dominio de la frecuencia (La respuesta transitoria o respuesta al impulso)

En GeoTechControl, se implementa un método simple de entrada de datos desde cualquier instrumento que registre datos en formato SGY (IDS-1, IDS-2, Sigma-4, etc.) y enlace de información de prueba fotográfica. El montaje automático y manual de las cosechas sísmicas para su posterior procesamiento se realiza mediante los siguientes procedimientos:

- Eliminación de CC
- Corrección estática automática y manual

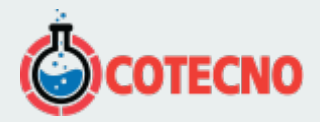

- Rechazo de traza
- Corrección de amplitud
- Filtrado espacial 2D
- Análisis de atributos (creación del mapa de atributos para el método de impacto)
- Primera pausa de picking

En la etapa de interpretación de los datos procesados, el programa implementa dos algoritmos de cálculo:

- Cálculo de la profundidad de la pila por la velocidad de onda sísmica de intervalo
- Cálculo de la velocidad de onda sísmica por la profundidad del límite de la pila

GeoTechControl implementa una herramienta para procesar datos de área y construir mapas de atributos cuando se trabaja por el método de impacto en superficies planas de cimientos, túneles y otras estructuras de edificios.

El análisis incluye el cálculo de los siguientes atributos:

- Espectro cuadrado normalizado
- Energía de señal normalizada
- Frecuencia media ponderada
- Relación normalizada entre el cuadrado y la frecuencia del espectro

Al final de todos los procedimientos de procesamiento e interpretación de datos, el programa le permite generar rápidamente un informe gráfico.

Gráfico de procesamiento para materiales obtenidos por IDS-1

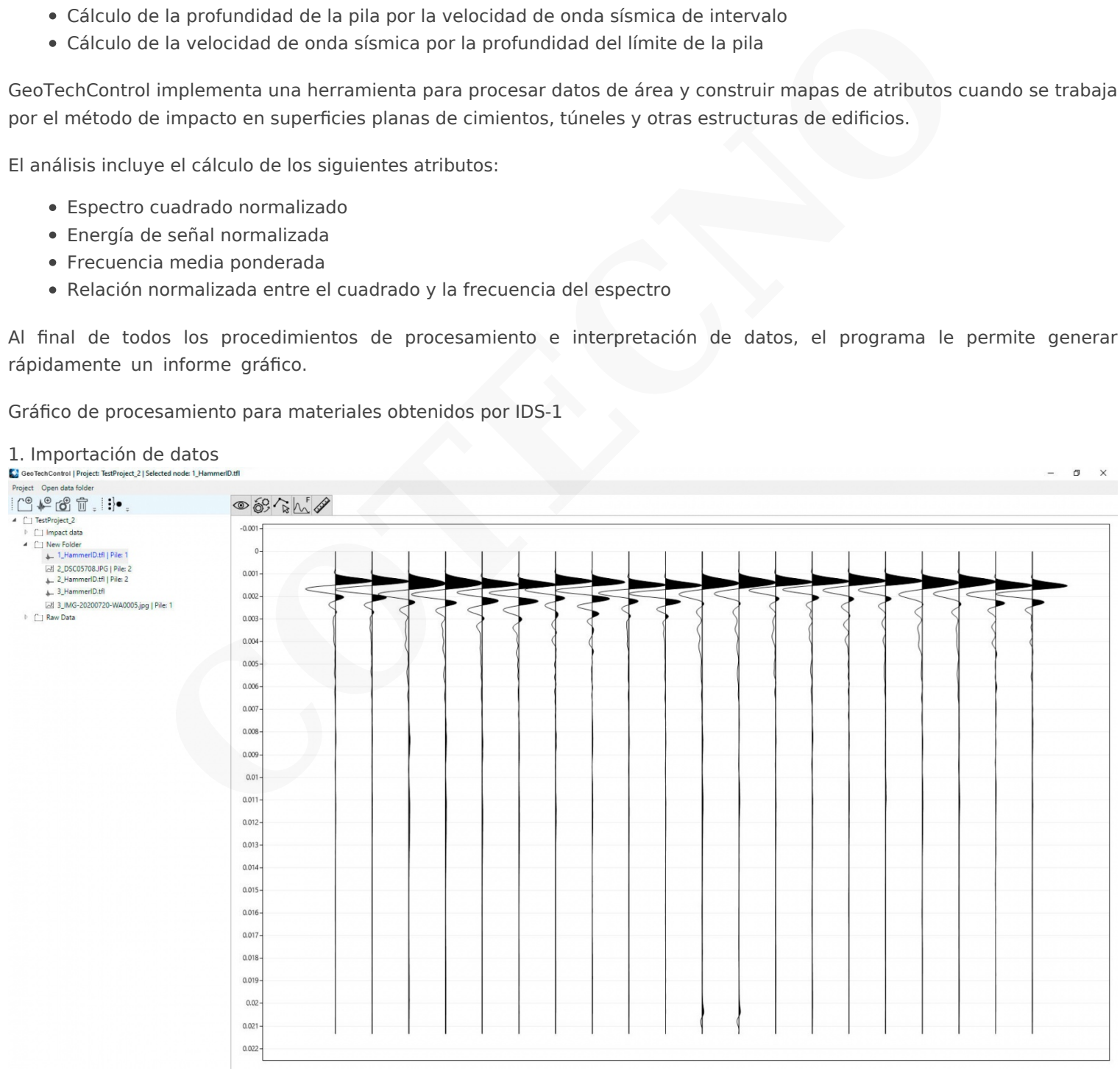

2. Preprocesamiento, rechazo de trazas ruidosas

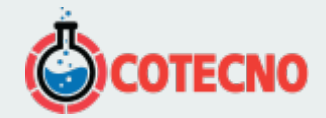

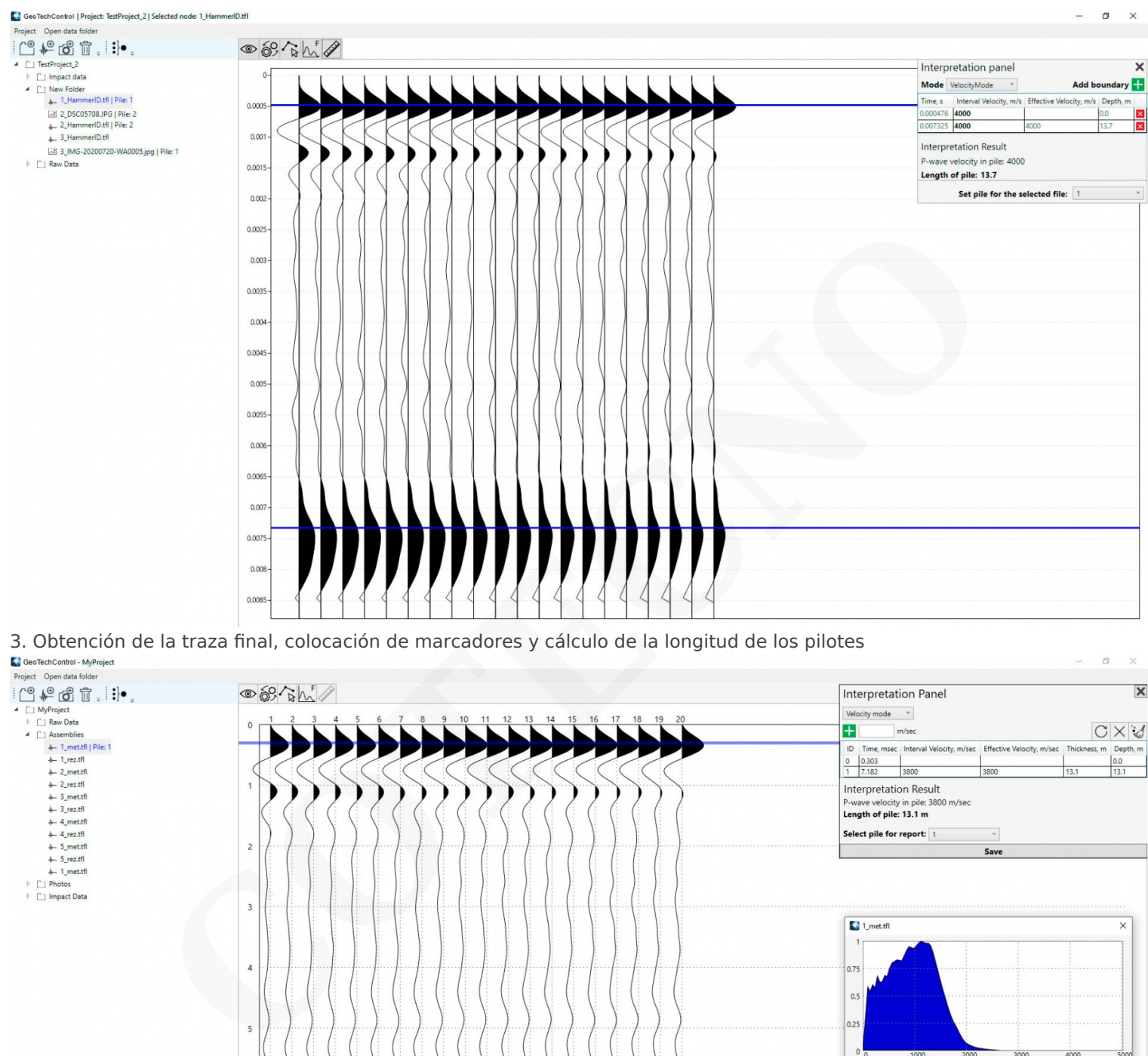

3. Obtención de la traza final, colocación de marcadores y cálculo de la longitud de los pilotes GeoTechControl - MyProject

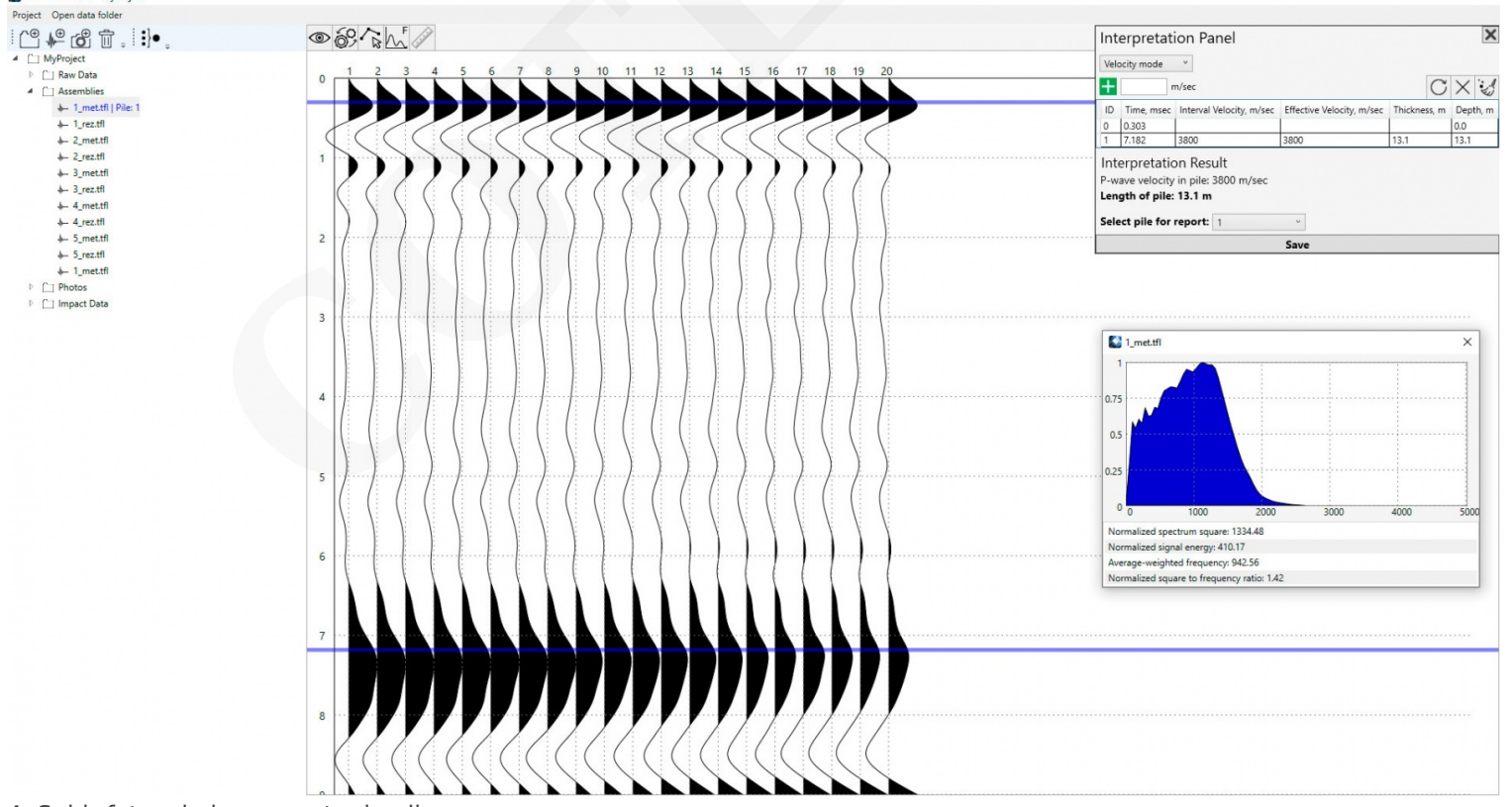

 $\overline{a}$  $\times$ 

4. Subir fotos de la encuesta de pilas

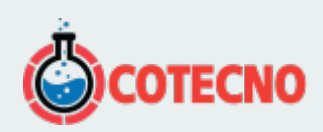

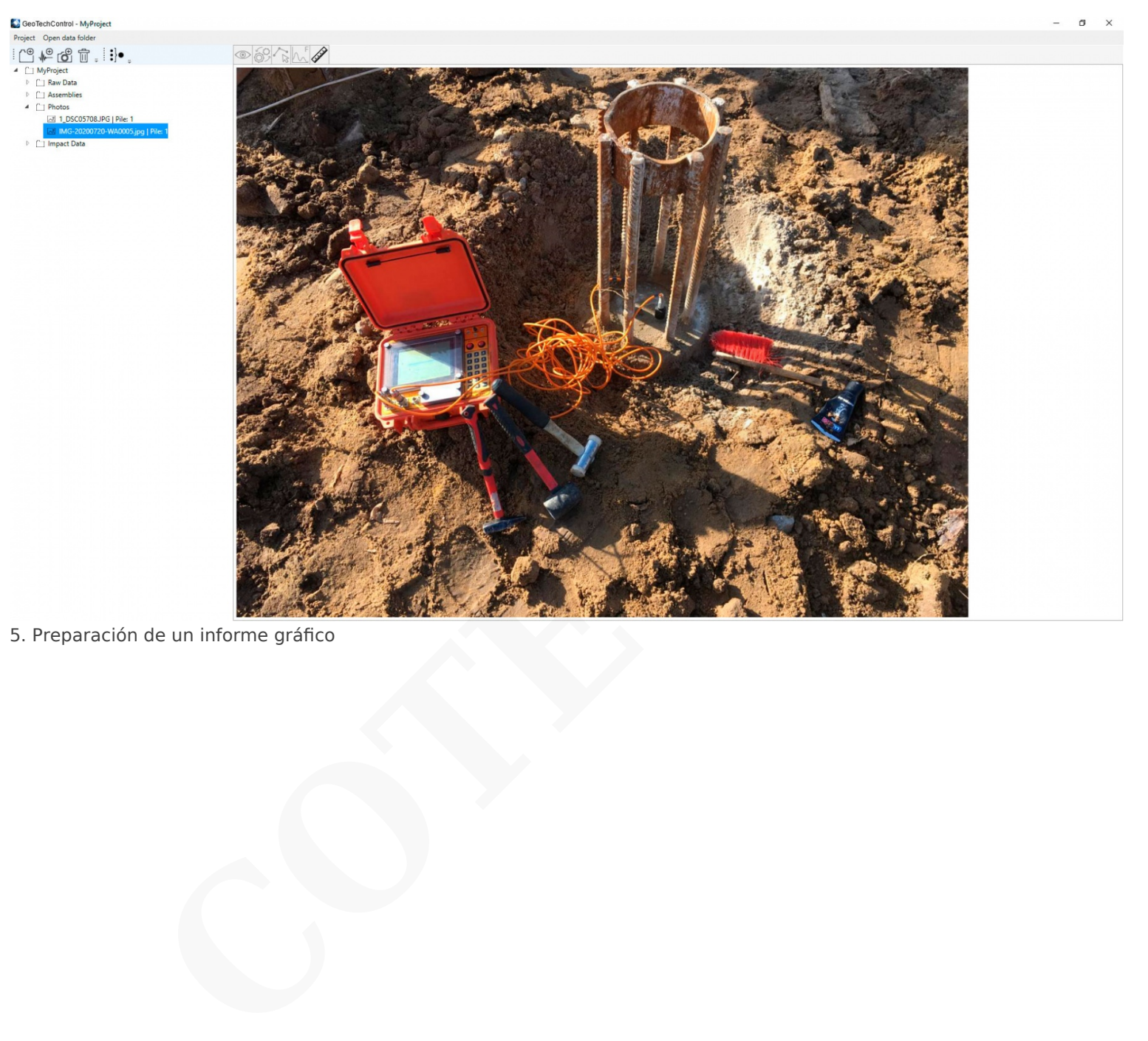

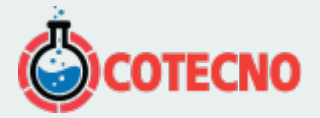

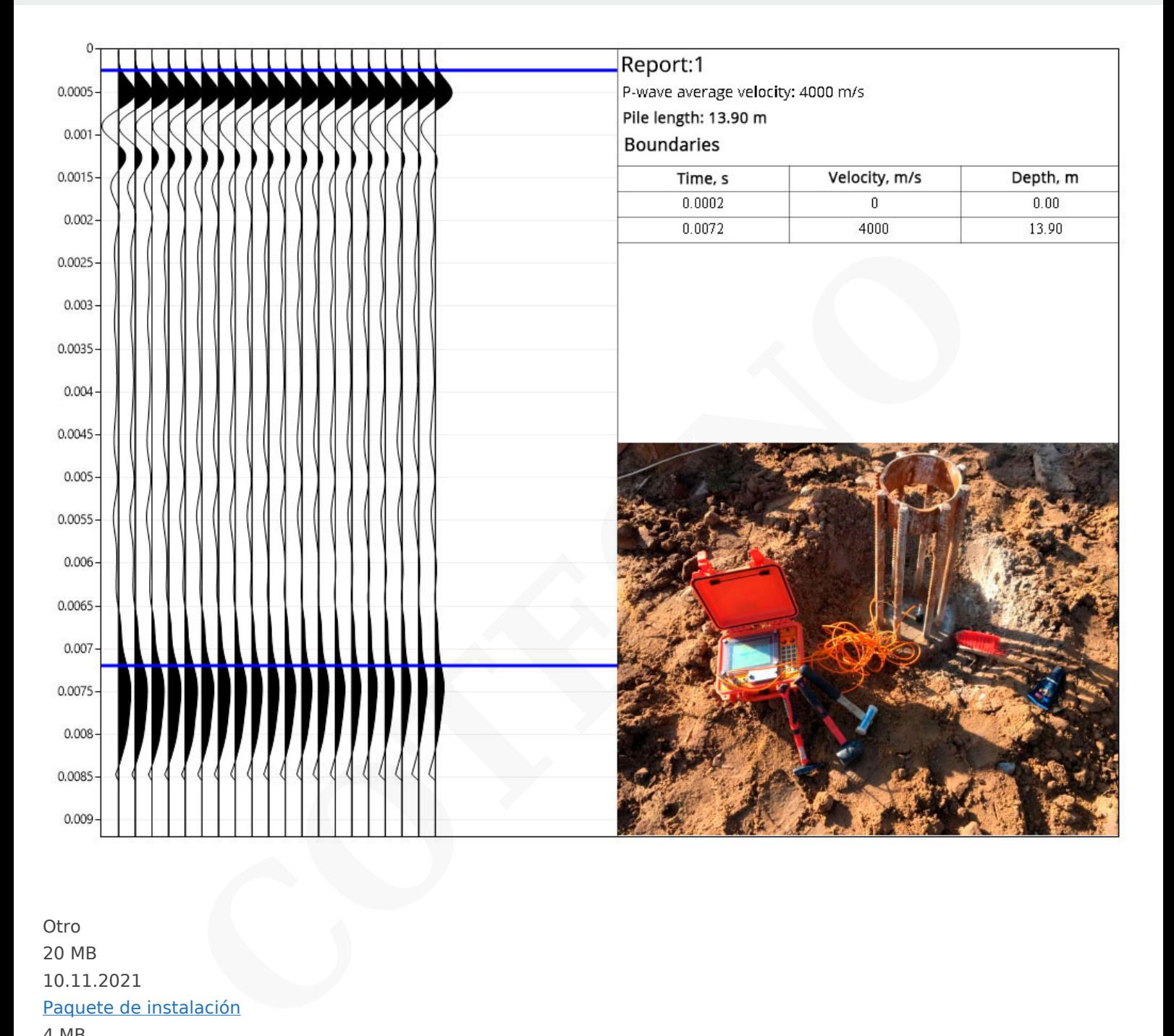

Otro 20 MB 10.11.2021 [Paquete de instalación](https://geodevice.ca/upload/iblock/e7c/GeoTechControl-1.0.22.msi) 4 MB 26.02.2021 [GeoTechControl – manual de operación](https://geodevice.ca/upload/iblock/f8e/GeoTechControl-_-operation-manual.pdf)

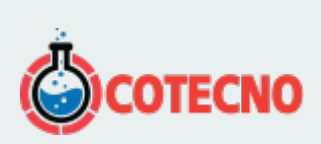

## **INFORMACIÓN ADICIONAL**